# $\sqrt{\text{DIGITUS}^{\circ}}$

# **USB 3.0 SHARING SWITCH**

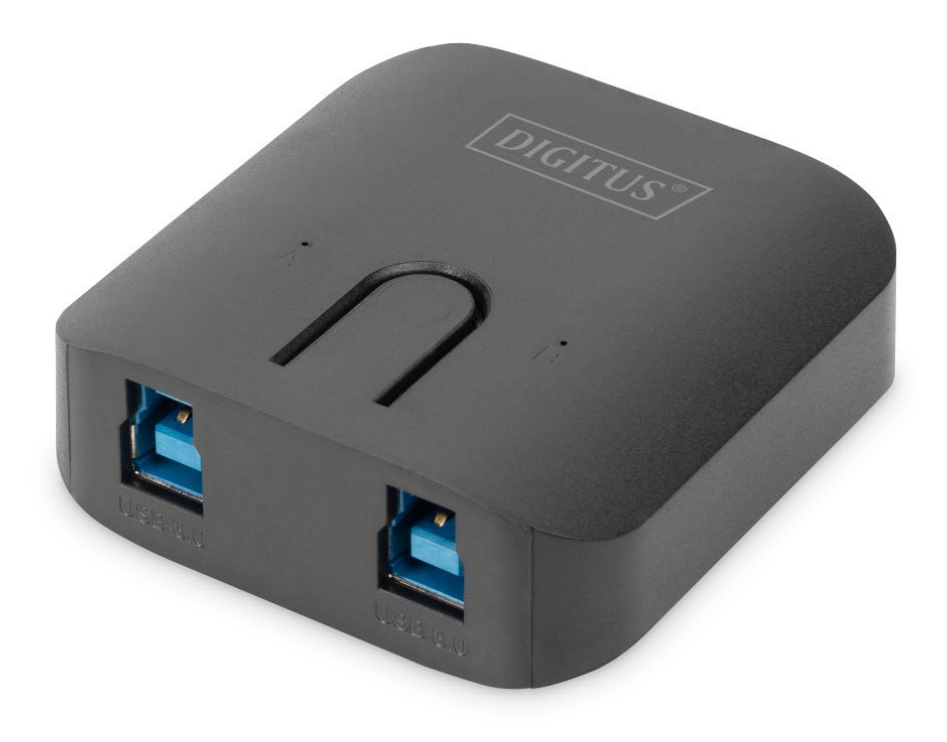

# **Hızlı Kurulum Kılavuzu** DA-73300-2

# **ÜRÜN TANITIMI**

DA-73300-2 USB 3.0 Sharing Switch en fazla iki kişisel bilgisayarın, bağlanan tek USB cihazı paylaşmasına imkân verir. USB cihazlarındaki sınırlı bütçelerden ve tak çıkar işlemi çabalarından tasarruf etmeniz için **iki kişisel bilgisayar** arasında USB cihazlarını paylaşmanızla ilgili size harika bir çözüm sunar.

# **TEKNİK ÖZELLİKLER**

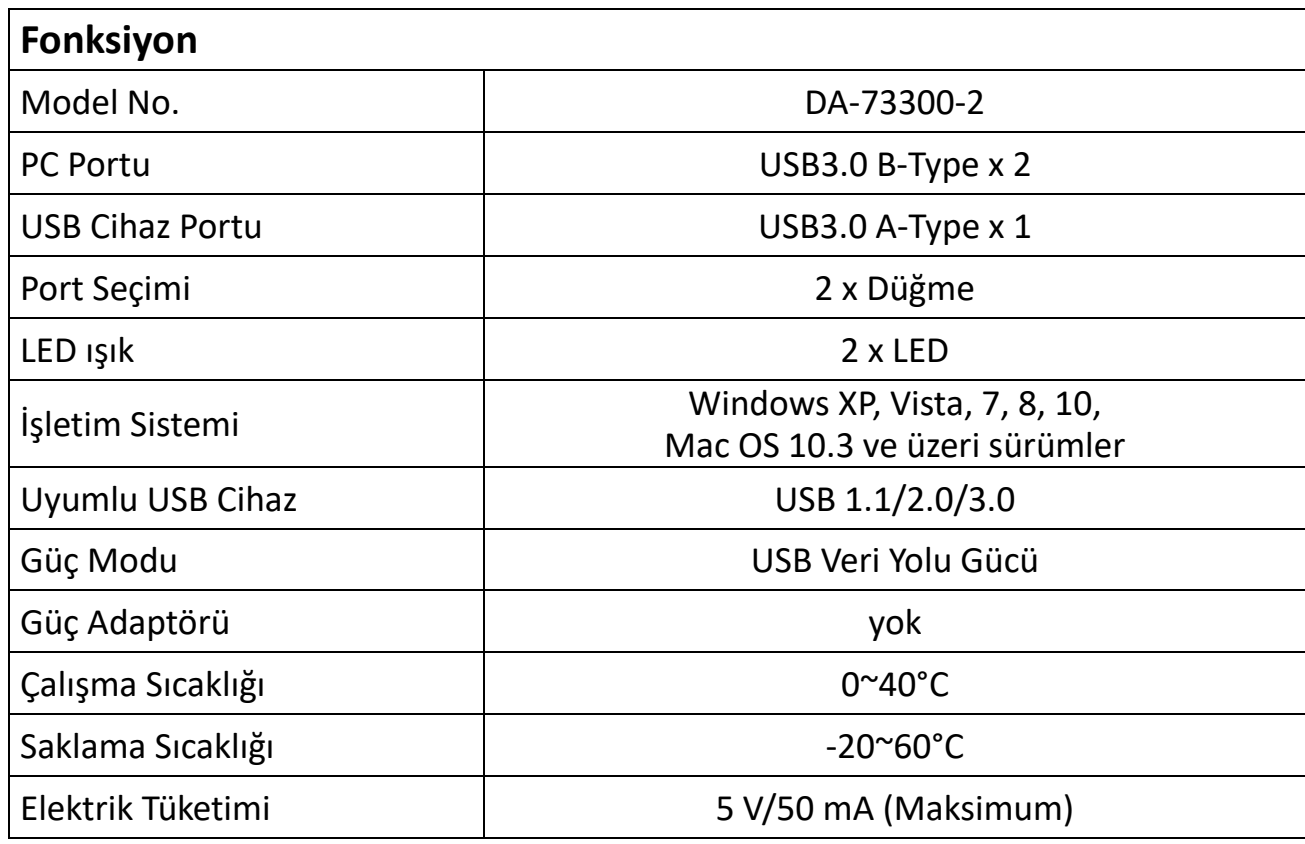

# **ÖZELLİKLER**

- USB 3.0 Sharing Switch, 5 Gbps'ye kadar veri aktarma hızını destekler.
- USB 1.1/2.0 geriye doğru uyumlu.
- USB 3.0 B-Type, bilgisayarlarla ve cihaza bağlı USB3.0 A-Type ile uyumludur.
- Ekstra güce gerek yoktur
- Bilgisayarlar, üst paneldeki düğmeye basılarak seçilir
- İki LED, hangi bilgisayarın seçildiğini gösterir

## **PAKET İÇİNDEKİLER**

- 1 x USB 3.0 Sharing Switch
- 1 x Hızlı Kurulum Kılavuzu
- 2 x 1,5 m USB 3.0 kablo

#### **DONANIM KURULUMU**

- 1. USB cihazını USB portuna takın.
- 2. Bilgisayarları ve sharing switch'i bağlamak için USB 3.0 kablosunu kullanın.

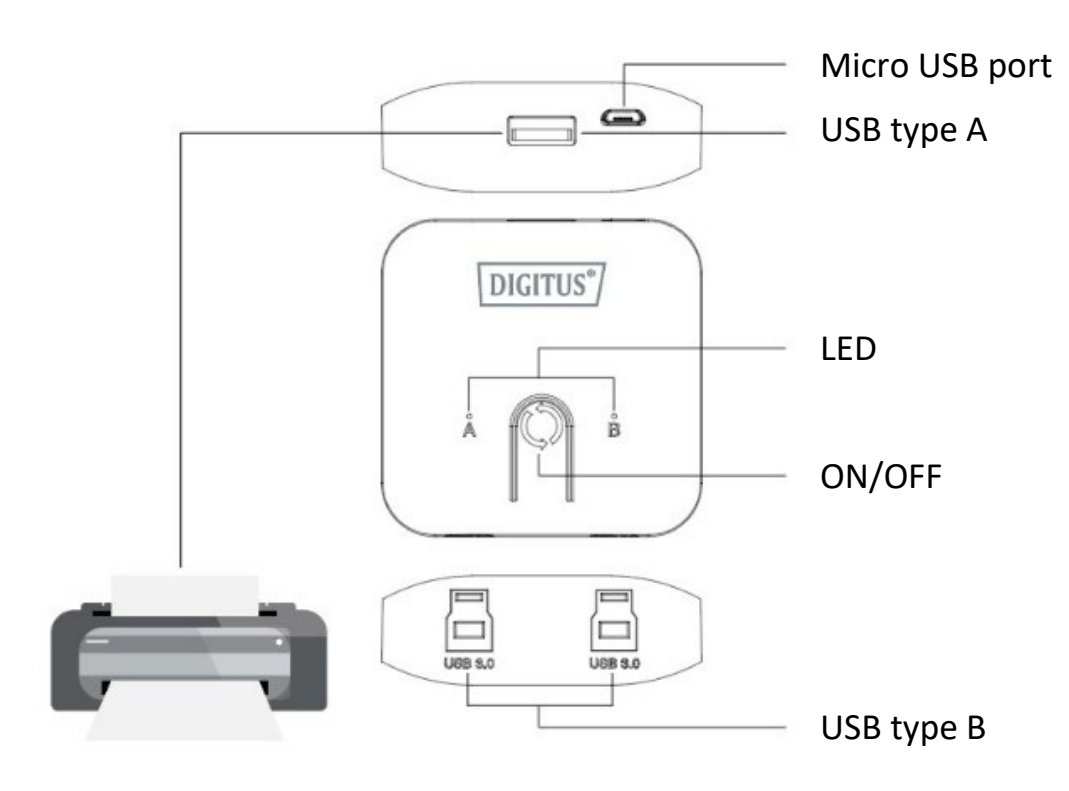

#### **SSS**

#### **S1: Sharing switch, USB 1.1 ve 2.0 cihazlarını destekliyor mu?**

C: Sharing switch, USB 1.1 ve 2.0 ile çalışır ve uyumludur.

#### **S2: Sharing switch'in elektriğe ihtiyacı var mıdır?**

C: Hayır, sharing switch elektriksiz şekilde tasarlanmıştır. Bilgisayara bağladığınızda bilgisayarın elektriğini paylaşır.

#### **S3: Sharing switch hangi işletim sistemiyle çalışır?**

C: Sharing switch Windows 7, 8, 10, Vista, XP, 2000 ve Mac OS x (10.3 ve üzeri sürümü) destekleyebilir.

## **SORUN GİDERME**

- 1. Sharing switch, bilgisayarımı algılamıyor.
	- Sharing switch ile bilgisayar arasındaki kablonun tam olarak takıldığından emin olun.
	- Bilgisayarı başka bir USB portuna bağlamaya çalışın.
- 2. USB cihazı doğru şekilde çalışmıyor.
	- Cihazı etkinleştirmek için lütfen çıkarıp tekrar takın.